## **Foreman - Support #26430**

## **Safemode doesn't allow to access 'host\_subnet' on #<Safemode::ScopeObject>**

03/21/2019 03:13 PM - Stefan Eriksson

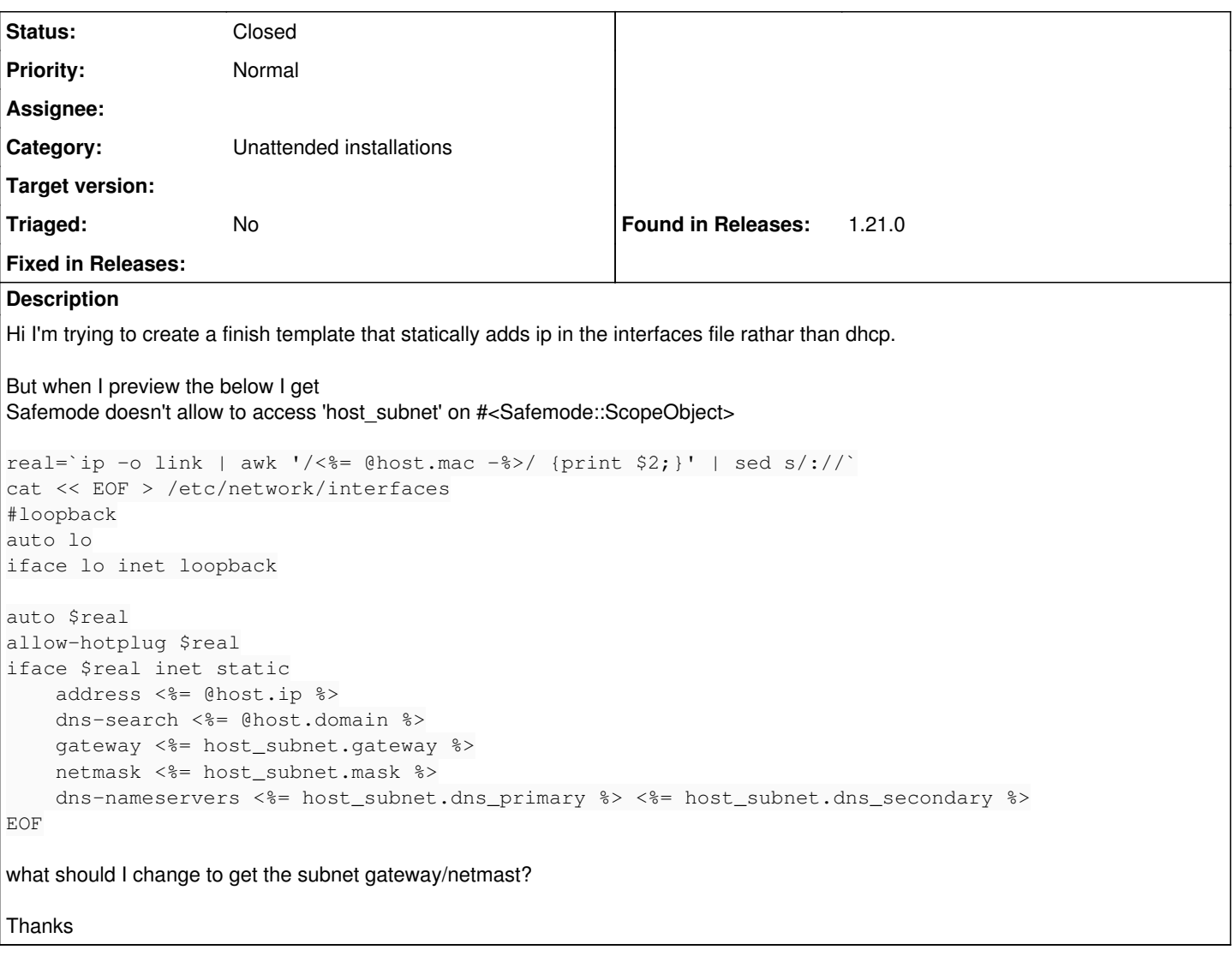

## **History**

## **#1 - 03/22/2019 10:04 AM - Lukas Zapletal**

*- Status changed from New to Closed*

Hello, host\_subnet seems to be undefined variable. Do you want to use \@host.subnet instead?

@host.subnet.xxxx

Please use our community forum for questions.